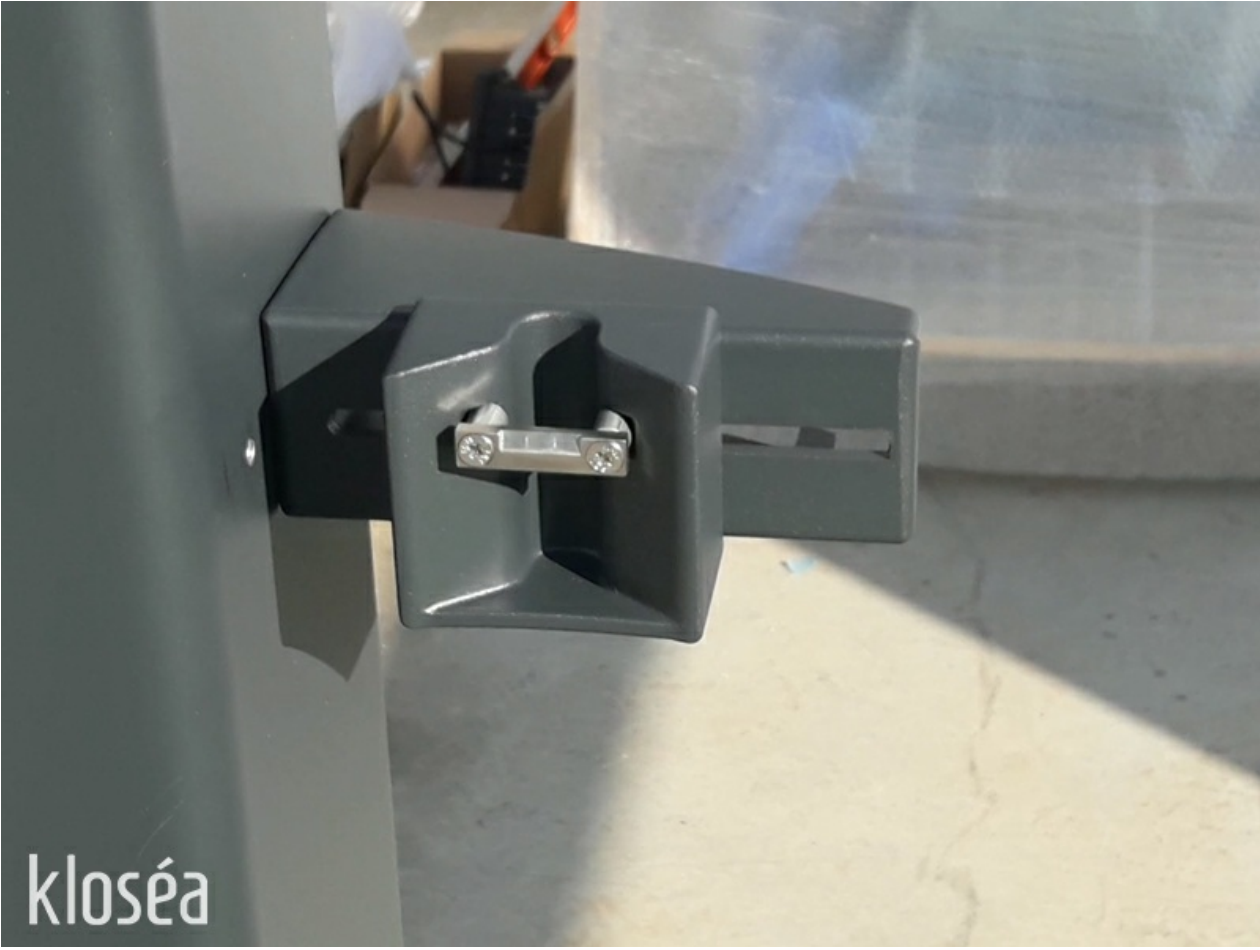

Pas de plus haute résolution disponible.

[Montage\\_d\\_une\\_g\\_che\\_3assemblaghe3\\_3\\_.jpg](https://communaute.klosup.fr/images/2/20/Montage_d_une_g_che_3assemblaghe3_3_.jpg) (800 × 600 pixels, taille du fichier : 205 Kio, type MIME : image/jpeg) Montage\_d\_une\_g\_che\_3assemblaghe3\_3\_

## Historique du fichier

Cliquer sur une date et heure pour voir le fichier tel qu'il était à ce moment-là.

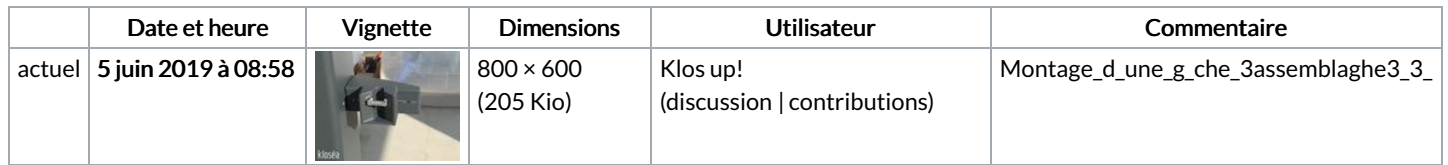

Vous ne pouvez pas remplacer ce fichier.

## Utilisation du fichier

La page suivante utilise ce fichier :

[Montage](https://communaute.klosup.fr/wiki/Montage_d%2527une_g%25C3%25A2che) d'une gâche

## Métadonnées

Ce fichier contient des informations supplémentaires, probablement ajoutées par l'appareil photo numérique ou le numériseur utilisé pour le créer. Si le fichier a été modifié depuis son état original, certains détails peuvent ne pas refléter entièrement l'image modifiée.

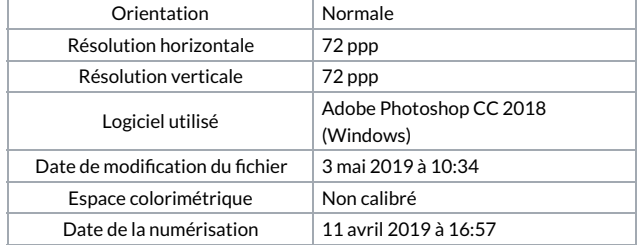

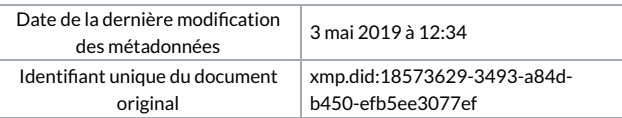